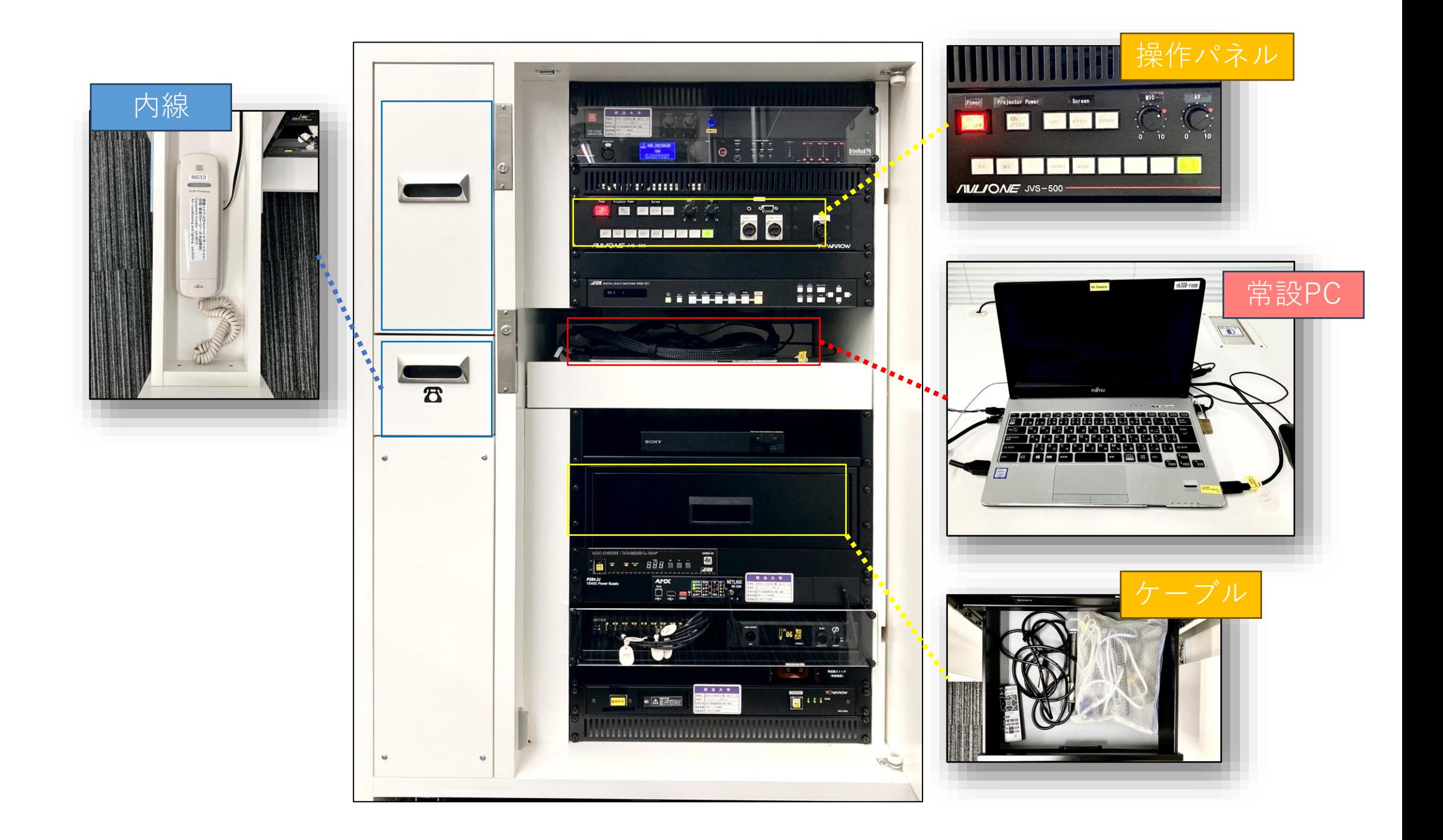

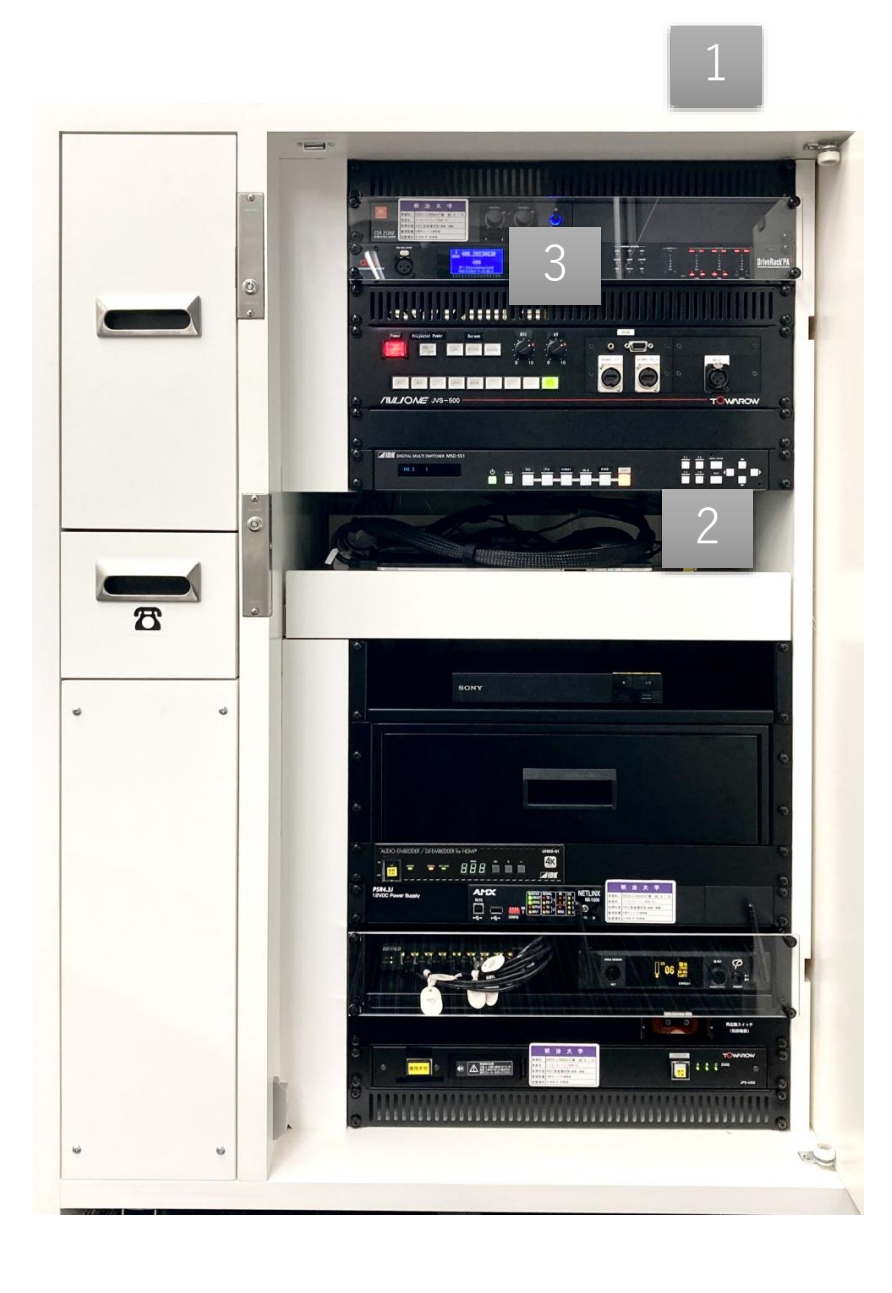

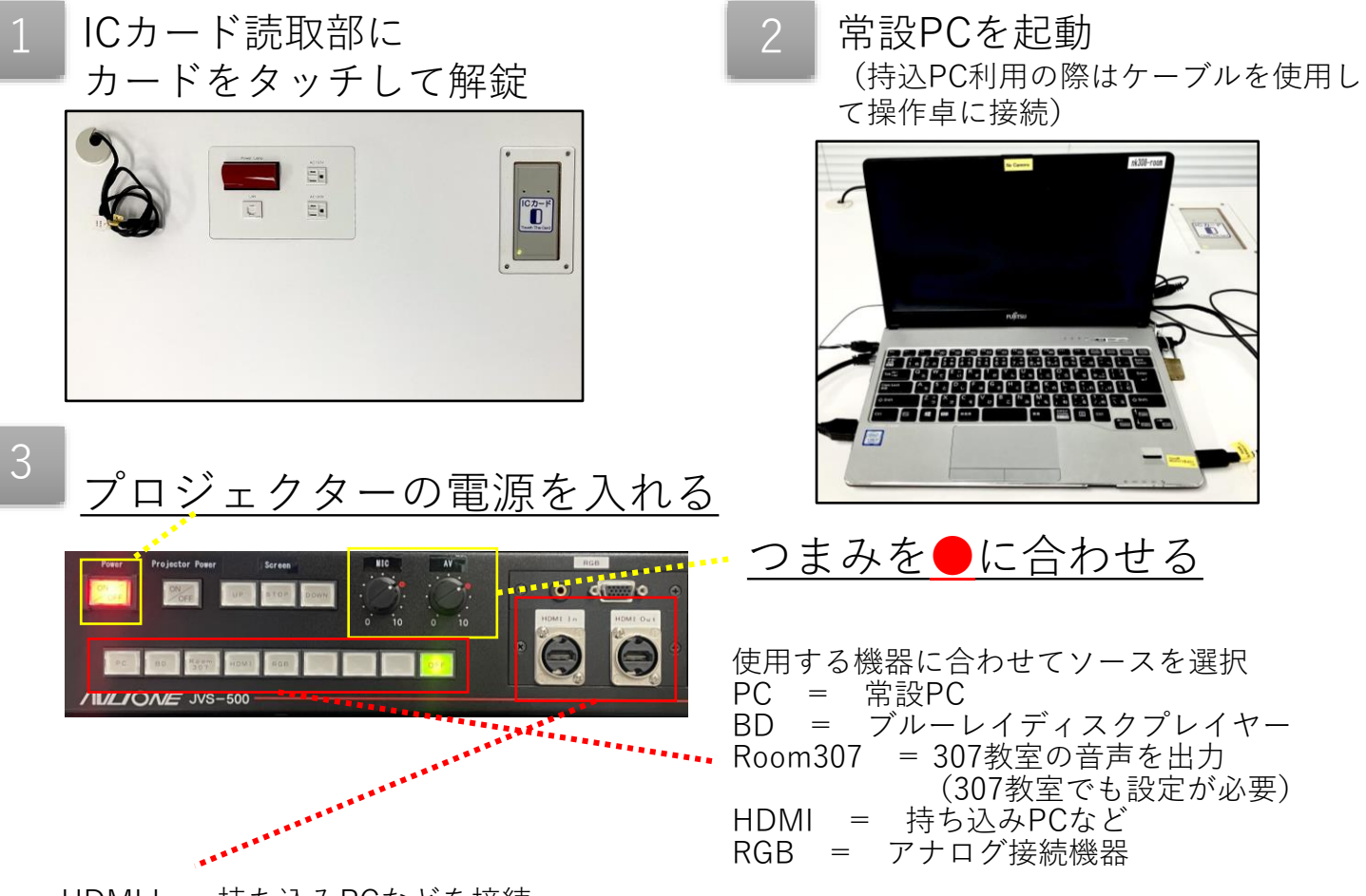

HDMI In = 持ち込みPCなどを接続

HDMI Out =スクリーンに投影している映像と、教室内の音声の出力 タブレットやBD等の映像・音声のZoom配信や、収録に利用可能

※**利用後はPCやブルーレイディスクプレイヤーの 電源を切り、扉を閉めるようお願いします**